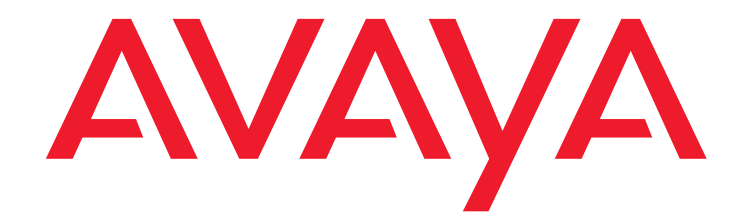

# **Avaya Media Gateways 5.2.1 Version 30.15.0**

Release Notes

Issue 1 October 4 2010

## **Contents**

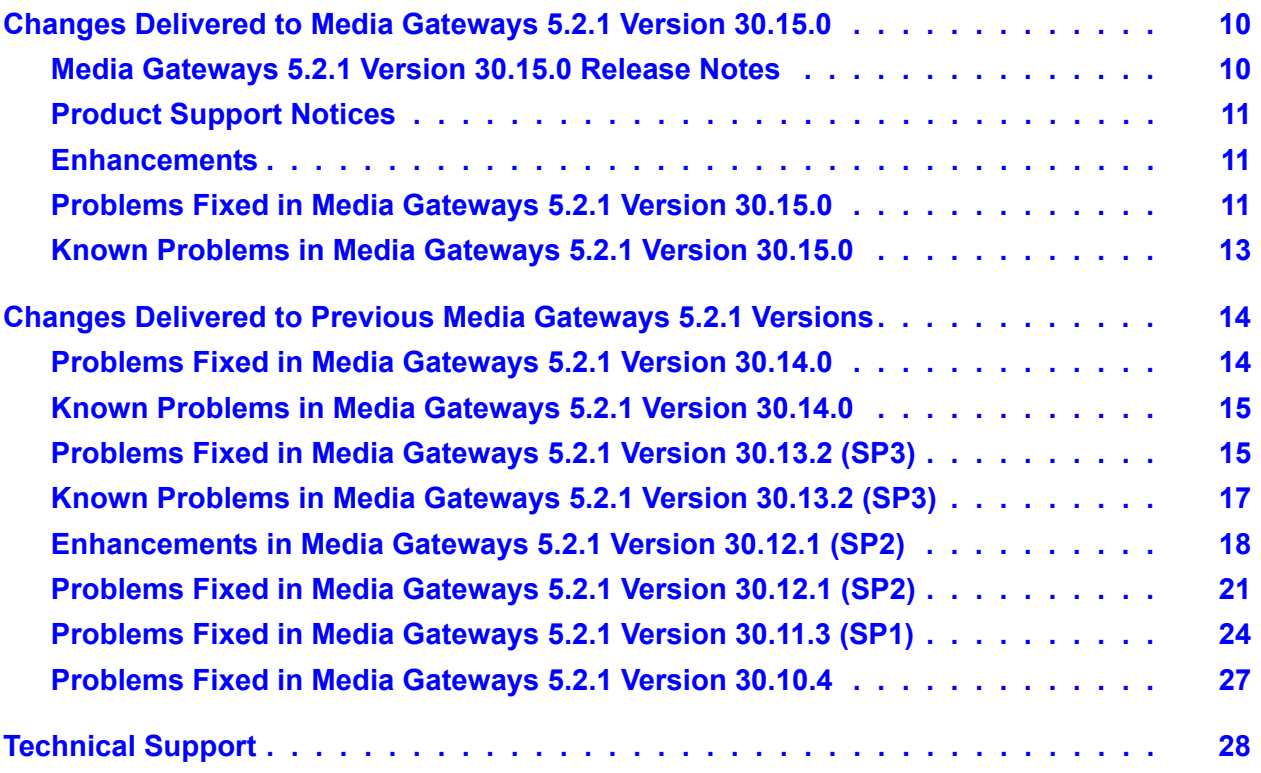

### **Contents**

### **Copyright 2010, Avaya Inc.**

### **All Rights Reserved**

### **Notice**

Every effort was made to ensure that the information in this document was complete and accurate at the time of printing. However, information is subject to change.

### **Warranty**

Avaya Inc. provides a limited warranty on this product. Refer to your sales agreement to establish the terms of the limited warranty. In addition, Avaya's standard warranty language as well as information regarding support for this product, while under warranty, is available through the following Web site: [http://www.avaya.com/](http://www.avaya.com/support) [support](http://www.avaya.com/support)

### **Preventing Toll Fraud**

"Toll fraud" is the unauthorized use of your telecommunications system by an unauthorized party (for example, a person who is not a corporate employee, agent, subcontractor, or is not working on your company's behalf). Be aware that there may be a risk of toll fraud associated with your system and that, if toll fraud occurs, it can result in substantial additional charges for your telecommunications services.

#### **Avaya Fraud Intervention**

If you suspect that you are being victimized by toll fraud and you need technical assistance or support, in the United States and Canada, call the Technical Service Center's Toll Fraud Intervention Hotline at 1-800-643-2353.

#### **Disclaimer**

Avaya is not responsible for any modifications, additions or deletions to the original published version of this documentation unless such modifications, additions or deletions were performed by Avaya. Customer and/or End User agree to indemnify and hold harmless Avaya, Avaya's agents, servants and employees against all claims, lawsuits, demands and judgments arising out of, or in connection with, subsequent modifications, additions or deletions to this documentation to the extent made by the Customer or End User.

#### **How to Get Help**

For additional support telephone numbers, go to the Avaya support Web site: [http://www.avaya.com/support](http://www.avaya.com/support/). If you are:

- Within the United States, click the *Escalation Contacts* link that is located under the *Support Tools* heading. Then click the appropriate link for the type of support that you need.
- Outside the United States, click the *Escalation Contacts* link that is located under the *Support Tools* heading. Then click the *International Services* link that includes telephone numbers for the international Centers of Excellence.

### **Providing Telecommunications Security**

Telecommunications security (of voice, data, and/or video communications) is the prevention of any type of intrusion to (that is, either unauthorized or malicious access to or use of) your company's telecommunications equipment by some party.

Your company's "telecommunications equipment" includes both this Avaya product and any other voice/data/video equipment that could be accessed via this Avaya product (that is, "networked equipment").

An "outside party" is anyone who is not a corporate employee, agent, subcontractor, or is not working on your company's behalf. Whereas, a "malicious party" is anyone (including someone who may be otherwise authorized) who accesses your telecommunications equipment with either malicious or mischievous intent. Such intrusions may be either to/through synchronous (time-multiplexed and/or circuit-based), or asynchronous (character-, message-, or packet-based) equipment, or interfaces for reasons of:

- Utilization (of capabilities special to the accessed equipment)
- Theft (such as, of intellectual property, financial assets, or toll facility access)
- Eavesdropping (privacy invasions to humans)
- Mischief (troubling, but apparently innocuous, tampering)
- Harm (such as harmful tampering, data loss or alteration, regardless of motive or intent)

Be aware that there may be a risk of unauthorized intrusions associated with your system and/or its networked equipment. Also realize that, if such an intrusion should occur, it could result in a variety of losses to your company (including but not limited to, human/data privacy, intellectual property, material assets, financial resources, labor costs, and/or legal costs).

#### **Responsibility for Your Company's Telecommunications Security**

The final responsibility for securing both this system and its networked equipment rests with you - Avaya's customer system administrator, your telecommunications peers, and your managers. Base the fulfillment of your responsibility on acquired knowledge and resources from a variety of sources including but not limited to:

- Installation documents
- System administration documents
- Security documents
- Hardware-/software-based security tools Shared information between you and your peers
- Telecommunications security experts

To prevent intrusions to your telecommunications equipment, you and your peers should carefully program and configure:

- Your Avaya-provided telecommunications systems and their interfaces
	- Your Avaya-provided software applications, as well as their underlying hardware/software platforms and interfaces
- Any other equipment networked to your Avaya products

### **TCP/IP Facilities**

Customers may experience differences in product performance, reliability and security depending upon network configurations/design and topologies, even when the product performs as warranted.

### **Product Safety Standards**

This product complies with and conforms to the following international Product Safety standards as applicable:

- IEC 60950-1 latest edition, including all relevant national deviations as listed in the IECEE Bulletin—Product Category OFF: IT and Office Equipment.
- CAN/CSA-C22.2 No. 60950-1 / UL 60950-1 latest edition.
- This product may contain Class 1 laser devices.
	- Class 1 Laser Product
	- Luokan 1 Laserlaite
	- Klass 1 Laser Apparat

### **Electromagnetic Compatibility (EMC) Standards**

This product complies with and conforms to the following international EMC standards, as applicable:

- CISPR 22, including all national standards based on CISPR 22.
	- CISPR 24, including all national standards based on CISPR 24.
	- IEC 61000-3-2 and IEC 61000-3-3.

Avaya Inc. is not responsible for any radio or television interference caused by unauthorized modifications of this equipment or the substitution or attachment of connecting cables and equipment other than those specified by Avaya Inc. The correction of interference caused by such unauthorized modifications, substitution or attachment will be the responsibility of the user. Pursuant to Part 15 of the Federal Communications Commission (FCC) Rules, the user is cautioned that changes or modifications not expressly approved by Avaya Inc. could void the user's authority to operate this equipment.

### **Federal Communications Commission Part 15 Statement:**

For a Class A digital device or peripheral:

**Note: This equipment has been tested and found to comply with the limits for a Class A digital device, pursuant to Part 15 of the FCC Rules. These limits are designed to provide reasonable protection against harmful interference when the equipment is operated in a commercial environment. This equipment generates, uses, and can radiate radio frequency energy and, if not installed and used in accordance with the instruction manual, may cause harmful interference to radio communications. Operation of this equipment in a residential area is likely to cause harmful interference in which case the user will be required to correct the interference at his own expense.**

#### For a Class B digital device or peripheral:

**Note: This equipment has been tested and found to comply with the limits for a Class B digital device, pursuant to Part 15 of the FCC Rules. These limits are designed to provide reasonable protection against harmful interference in a residential installation. This equipment generates, uses, and can radiate radio frequency energy and, if not installed and used in accordance with the instruction manual, may cause harmful interference to radio communications. However, there is no guarantee that interference will not occur in a particular installation. If this equipment does cause harmful interference to radio or television reception, which can be determined by turning the equipment off and on, the user is encouraged to try to correct the interference by one or more of the following measures:**

- Reorient or relocate the receiving antenna.
- Increase the separation between the equipment and receiver.
- Connect the equipment into an outlet on a circuit different from that to which the receiver is connected.
- Consult the dealer or an experienced radio/TV technician for help.
- **Equipment With Direct Inward Dialing ("DID"):**

Allowing this equipment to be operated in such a manner as to not provide proper answer supervision is a violation of Part 68 of the FCC's rules. Proper Answer Supervision is when:

A. This equipment returns answer supervision to the public switched telephone network (PSTN) when DID calls are:

- answered by the called station
- answered by the attendant
- routed to a recorded announcement that can be administered by the customer premises equipment (CPE) user
- Routed to a dial prompt

B. This equipment returns answer supervision signals on all (DID) calls forwarded back to the PSTN.

Permissible exceptions are:

- A call is unanswered
- A busy tone is received
- A reorder tone is received

Avaya attests that this registered equipment is capable of providing users access to interstate providers of operator services through the use of access codes. Modification of this equipment by call aggregators to block access dialing codes is a violation of the Telephone Operator Consumers Act of 1990.

#### **Automatic Dialers:**

When programming emergency numbers and (or) making test calls to emergency numbers:

- Remain on the line and briefly explain to the dispatcher the reason for the call.
- Perform such activities in the off-peak hours, such as early morning or late evenings.

### **Toll Restriction and least Cost Routing Equipment:**

The software contained in this equipment to allow user access to the network must be upgraded to recognize newly established network area codes and exchange codes as they are placed into service.

Failure to upgrade the premises systems or peripheral equipment to recognize the new codes as they are established will restrict the customer and the customer's employees from gaining access to the network and to these codes.

### **For equipment approved prior to July 23, 2001:**

This equipment complies with Part 68 of the FCC rules. On either the rear or inside the front cover of this equipment is a label that contains, among other information, the FCC registration number, and ringer equivalence number (REN) for this equipment. If requested, this information must be provided to the telephone company.

#### **For equipment approved after July 23, 2001:**

This equipment complies with Part 68 of the FCC rules and the requirements adopted by the Administrative Council on Terminal Attachments (ACTA). On the rear of this equipment is a label that contains, among other information, a product identifier in the format US:AAAEQ##TXXX. If requested, this number must be provided to the telephone company.

The REN is used to determine the quantity of devices that may be connected to the telephone line. Excessive RENs on the telephone line may result in devices not ringing in response to an incoming call. In most, but not all areas, the sum of RENs should not exceed 5.0.

*L'indice d'équivalence de la sonnerie (IES) sert à indiquer le nombre maximal de terminaux qui peuvent être raccordés à une interface téléphonique. La terminaison*  d'une interface peut consister en une combinaison quelconque de dispositifs, à la seule condition que la somme d'indices d'équivalence de la sonnerie de tous les *dispositifs n'excède pas cinq.*

To be certain of the number of devices that may be connected to a line, as determined by the total RENs, contact the local telephone company. For products approved after July 23, 2001, the REN for this product is part of the product identifier that has the format US:AAAEQ##TXXX. The digits represented by ## are the REN without a decimal point (for example, 03 is a REN of 0.3). For earlier products, the REN is separately shown on the label.

#### **Means of Connection:**

Connection of this equipment to the telephone network is shown in the following table:

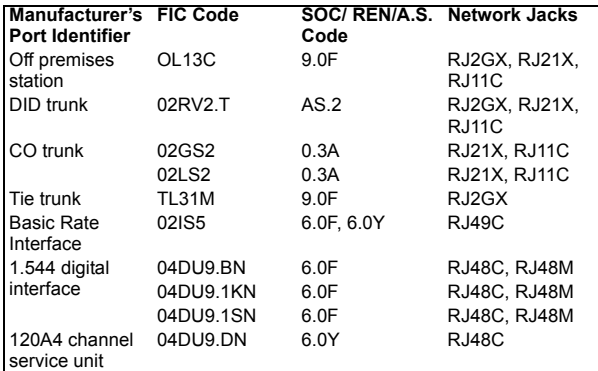

If this equipment causes harm to the telephone network, the telephone company will notify you in advance that temporary discontinuance of service may be required. But if advance notice is not practical, the telephone company will notify the customer as soon as possible. Also, you will be advised of your right to file a complaint with the FCC if you believe it is necessary.

The telephone company may make changes in its facilities, equipment, operations or procedures that could affect the operation of the equipment. If this happens, the telephone company will provide advance notice in order for you to make necessary modifications to maintain uninterrupted service.

If trouble is experienced with this equipment, for repair or warranty information, please contact the Technical Service Center at

1-800-242- 2121 or contact your local Avaya representative. If the equipment is causing harm to the telephone network, the telephone company may request that you disconnect the equipment until the problem is resolved.

A plug and jack used to connect this equipment to the premises wiring and telephone network must comply with the applicable FCC Part 68 rules and requirements adopted by the ACTA. A compliant telephone cord and modular plug is provided with this product. It is designed to be connected to a compatible modular jack that is also compliant.

Connection to party line service is subject to state tariffs. Contact the state public utility commission, public service commission or corporation commission for information.

### **Installation and Repairs**

Before installing this equipment, users should ensure that it is permissible to be connected to the facilities of the local telecommunications company. The equipment must also be installed using an acceptable method of connection. The customer should be aware that compliance with the above conditions may not prevent degradation of service in some situations.

Repairs to certified equipment should be coordinated by a representative designated by the supplier. It is recommended that repairs be performed by Avaya certified technicians.

### **FCC Part 68 Supplier's Declarations of Conformity**

Avaya Inc. in the United States of America hereby certifies that the equipment described in this document and bearing a TIA TSB-168 label identification number complies with the FCC's Rules and Regulations 47 CFR Part 68, and the Administrative Council on Terminal Attachments (ACTA) adopted technical criteria. Avaya further asserts that Avaya handset-equipped terminal equipment described in this document complies with Paragraph 68.316 of the FCC Rules and Regulations defining Hearing Aid Compatibility and is deemed compatible with hearing aids.

Copies of SDoCs signed by the Responsible Party in the U. S. can be obtained by contacting your local sales representative and are available on the following Web site: http://support.avaya.com/DoC.

### **Canadian Conformity Information**

This Class A (or B) digital apparatus complies with Canadian ICES-003.

Cet appareil numérique de la classe A (ou B) est conforme à la norme NMB-003 du Canada.

This product meets the applicable Industry Canada technical specifications/Le présent materiel est conforme aux specifications techniques applicables d'Industrie Canada.

### **European Union Declarations of Conformity**

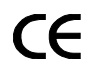

Avaya Inc. declares that the equipment specified in this document bearing the "CE" (Conformité Europeénne) mark conforms to the European Union Radio and Telecommunications Terminal Equipment Directive (1999/5/EC), including the Electromagnetic Compatibility Directive (2004/108/EC) and Low Voltage Directive (2006/95/EC).

Copies of these Declarations of Conformity (DoCs) can be obtained by contacting your local sales representative and are available on the following Web site: http:// support.avaya.com/DoC.

#### **European Union Battery Directive**

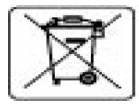

Avaya Inc. supports European Union Battery Directive 2006/66/EC. Certain Avaya Inc. products contain lithium batteries. These batteries are not customer or field replaceable parts. Do not disassemble. Batteries may pose a hazard if mishandled.

### **Japan**

The power cord set included in the shipment or associated with the product is meant to be used with the said product only. Do not use the cord set for any other purpose. Any non-recommended usage could lead to hazardous incidents like fire disaster, electric shock, and faulty operation.

### 本製品に同梱または付属している電源コードセットは、本製品専用です。本製品以外の製品ならびに他の用途で使用しないでください。火災、感電、故障の原因 となります。

#### **If this is a Class A device:**

This is a Class A product based on the standard of the Voluntary Control Council for Interference by Information Technology Equipment (VCCI). If this equipment is used in a domestic environment, radio disturbance may occur, in which case, the user may be required to take corrective actions.

## この装置は,情報処理装置等電波障害自主規制協議会(VCCI)の基準 に基づくクラス A 情報技術装置です。この装置を家庭環境で使用すると電波妨害を引き起こすことがあります。この場合には使用者が適切な対策を講ずるよう要求されるこ とがあります。

#### **If this is a Class B device:**

This is a Class B product based on the standard of the Voluntary Control Council for Interference from Information Technology Equipment (VCCI). If this is used near a radio or television receiver in a domestic environment, it may cause radio interference. Install and use the equipment according to the instruction manual.

### この装置は,情報処理装置等電波障害自主規制協議会(VCCI)の基準に基づくクラス B 情報技術装置です。この装置は,家庭環境で使用することを目的と していますが,この装置がラジオやテレビジョン受信機に近接して使用されると,受信障害を引き起こすことがあります。取扱説明書に従って正しい取り扱いを して下さい。

### **Downloading documents**

For the most current versions of documentation, see the Avaya Support Web site: [http://www.avaya.com/support](http://www.avaya.com/support/)

# <span id="page-9-0"></span>**Changes Delivered to Media Gateways 5.2.1 Version 30.15.0**

# <span id="page-9-1"></span>**Media Gateways 5.2.1 Version 30.15.0 Release Notes**

Media Gateway firmware releases and versions are cumulative. Media Gateways 5.2.1 Version 30.15.0 includes the following Media Gateway firmware versions:

- $-30.14.0$
- $-30.13.2$
- $-30.12.1$
- $-30.10.4$
- $29.24.4$
- $-$  29.24.3
- $-29.24.2$
- $29.24.1$
- $-29.24.0$
- $29.23.0$
- $-29.22.3$

The changes delivered to Media Gateways 5.2.1 are grouped as follows:

- [Table 1: Fixes delivered to Media Gateways 5.2.1 Version 30.15.0](#page-11-0) on page 12
- [Table 2: Known problems in Media Gateways 5.2.1 Version 30.15.0](#page-12-1) on page 13
- [Table 3: Fixes delivered to Media Gateways 5.2.1 Version 30.14.0](#page-13-2) on page 14
- [Table 5: Fixes delivered to Media Gateways 5.2.1 version 30.13.2 \(SP3\)](#page-14-2) on page 15
- [Table 6: Known problems in Media Gateways 5.2.1 version 30.13.2 \(SP3\)](#page-16-1) on page 17
- [Enhancements in Media Gateways 5.2.1 Version 30.12.1 \(SP2\)](#page-17-1) on page 18
- [Table 7: Fixes delivered to Media Gateways 5.2.1 version 30.12.1 \(SP2\)](#page-20-1) on page 21
- [Table 8: Fixes delivered to Media Gateways 5.2.1 version 30.11.3 \(SP1\)](#page-23-1) on page 24
- [Table 9: Fixes delivered to Media Gateways 5.2.1 version 30.10.4](#page-26-1) on page 27

# <span id="page-10-0"></span>**Product Support Notices**

Some problems are also documented as Product Support Notices (PSN). The PSN number defines the related document and appears in the Problem column in the tables.

To read the PSN description online:

- 1. Go to the Avaya support site at <http://support.avaya.com>.
- 2. Click **Product Notices**.
- 3. Click **Product Support Notices**.
- 4. Type the last four digits of the PSN number into your web browser's "Find on Page" function to search the page for a link to the PSN.
- 5. Click the PSN title link to open the PSN.

# <span id="page-10-1"></span>**Enhancements**

For information on new features and significant enhancements in Media Gateways 5.2.1, see *Avaya Aura™ Communication Manager Change Description for Release 5.2.1* on http://support.avaya.com[.](http://support.avaya.com) 

# <span id="page-10-2"></span>**Problems Fixed in Media Gateways 5.2.1 Version 30.15.0**

The following fixes were delivered to **Media Gateways 5.2.1 Version 30.15.0.**

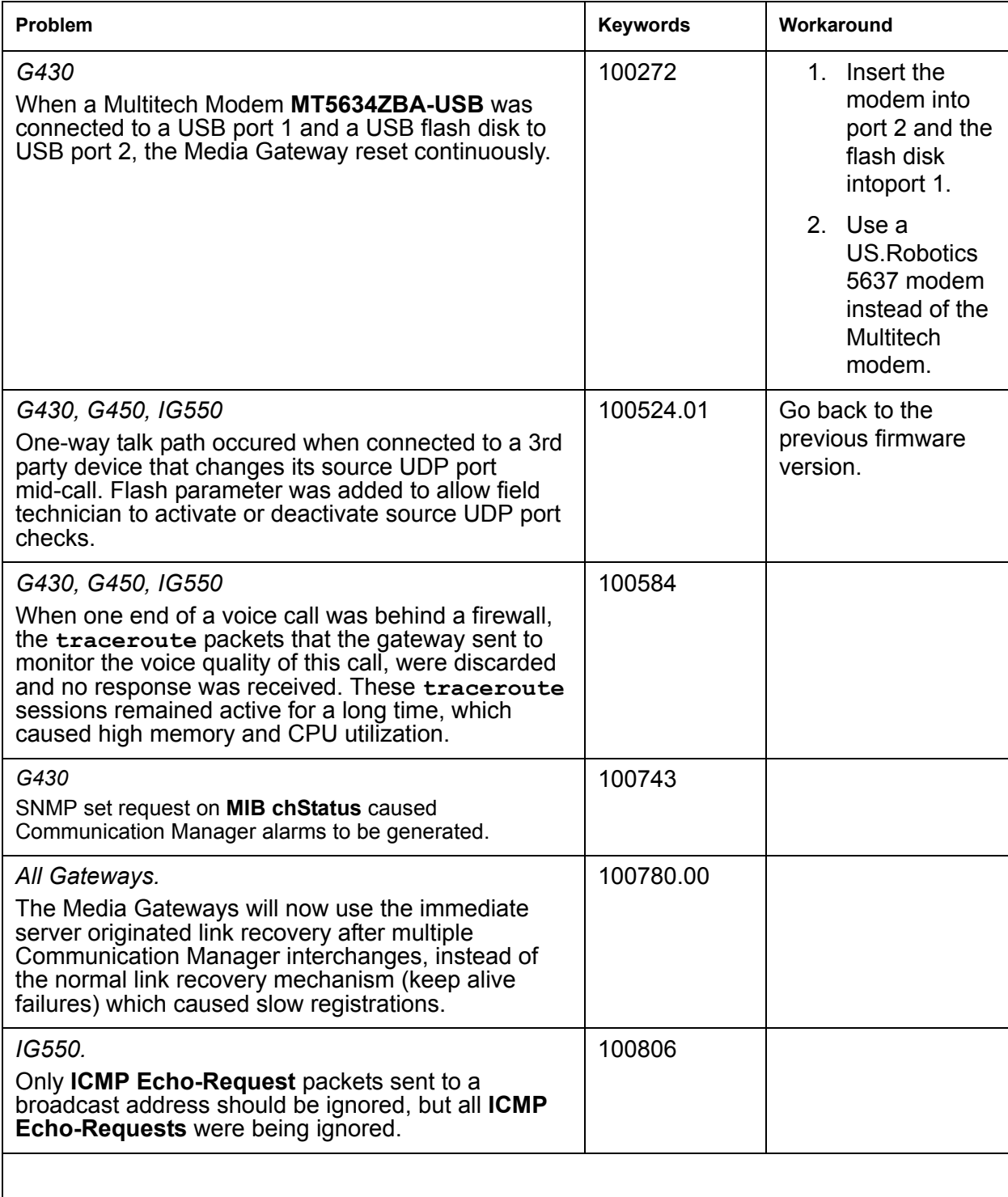

### <span id="page-11-0"></span>Table 1: Fixes delivered to Media Gateways 5.2.1 Version 30.15.0 1 of 2

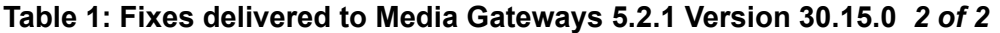

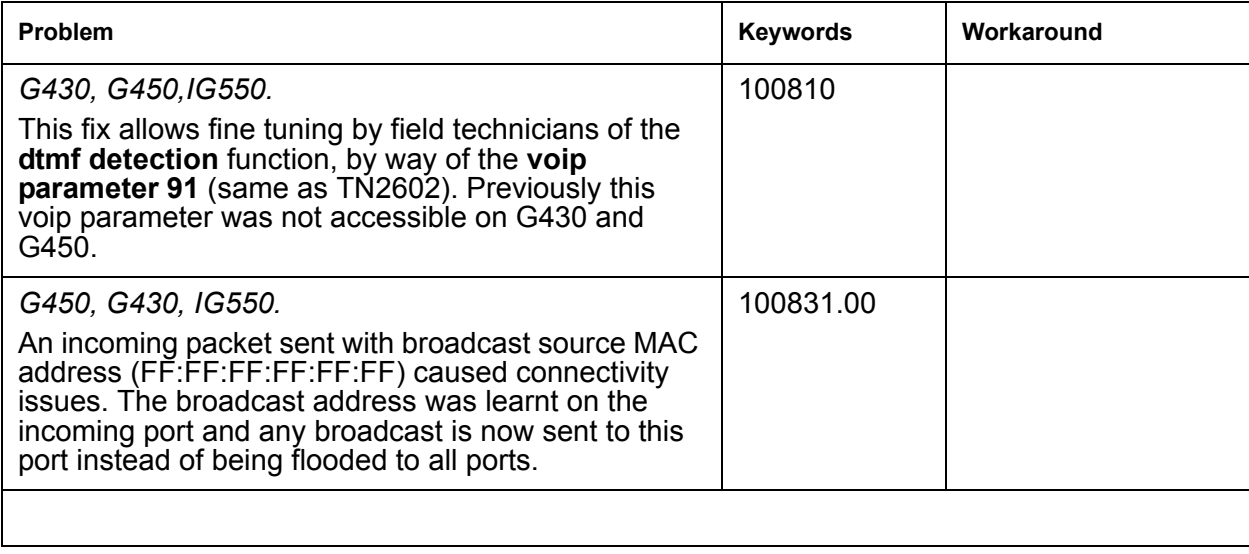

# <span id="page-12-0"></span>**Known Problems in Media Gateways 5.2.1 Version 30.15.0**

This release includes the following known issues in Media Gateways 5.2.1 Version 30.15.0.

### <span id="page-12-1"></span>Table 2: Known problems in Media Gateways 5.2.1 Version 30.15.0

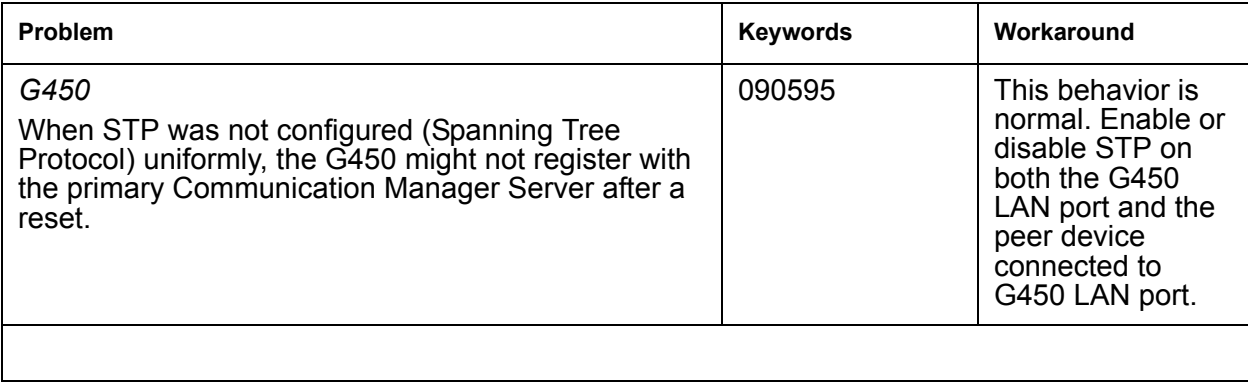

# <span id="page-13-0"></span>**Changes Delivered to Previous Media Gateways 5.2.1 Versions**

# <span id="page-13-1"></span>**Problems Fixed in Media Gateways 5.2.1 Version 30.14.0**

The following fixes were delivered to **Media Gateways 5.2.1 Version 30.14.0.**

### <span id="page-13-2"></span>Table 3: Fixes delivered to Media Gateways 5.2.1 Version 30.14.0

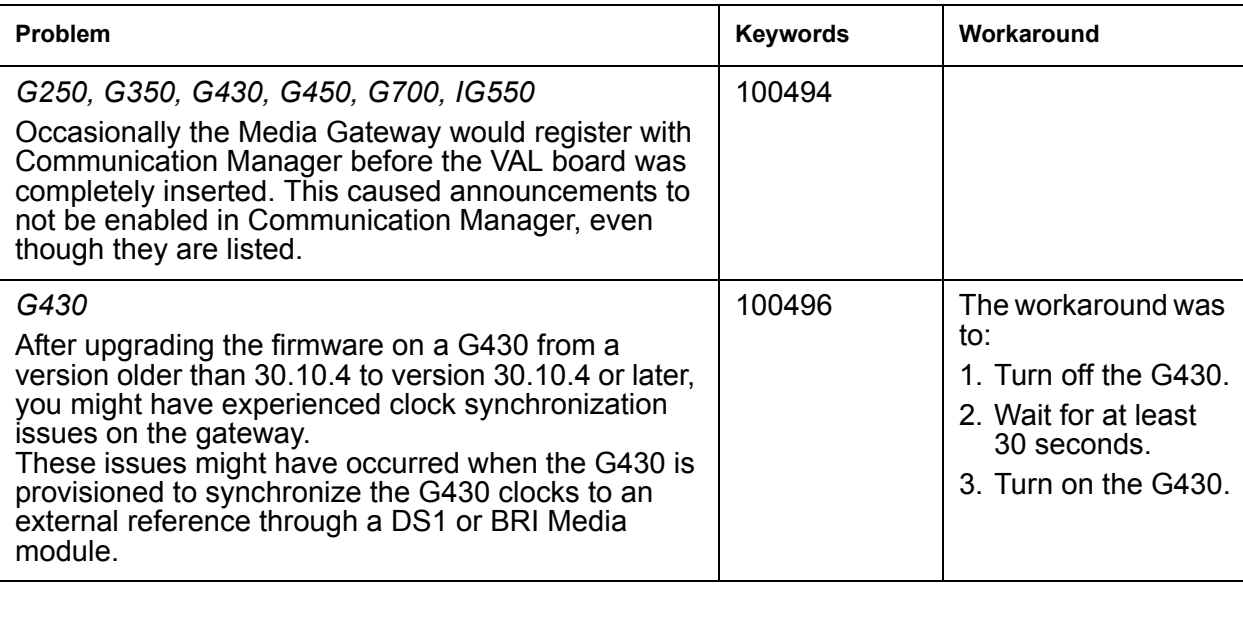

# <span id="page-14-0"></span>**Known Problems in Media Gateways 5.2.1 Version 30.14.0**

This release includes the following known issues in Media Gateways 5.2.1 version 30.14.2.

## Table 4: Known problems in Media Gateways 5.2.1 version 30.14.2

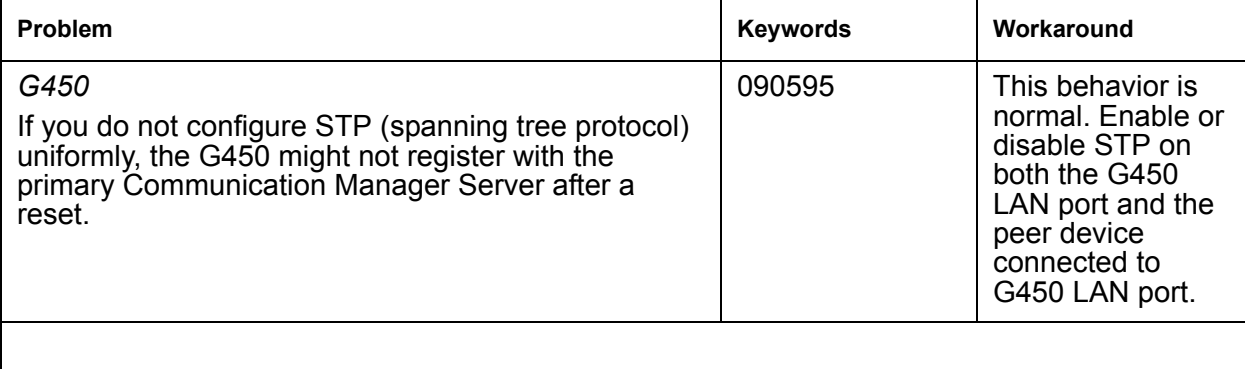

# <span id="page-14-1"></span>**Problems Fixed in Media Gateways 5.2.1 Version 30.13.2 (SP3)**

The following fixes were delivered to **Media Gateways 5.2.1 version 30.13.2 (SP3).**

### <span id="page-14-2"></span>Table 5: Fixes delivered to Media Gateways 5.2.1 version 30.13.2 (SP3) 1 of 3

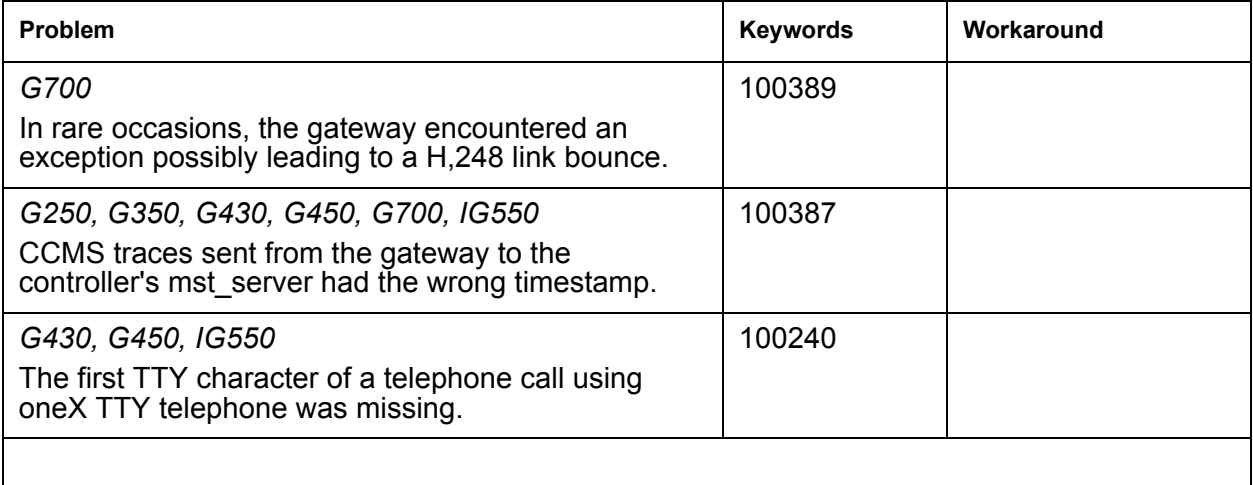

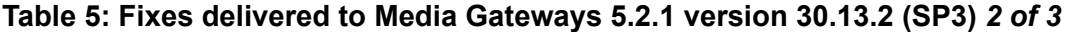

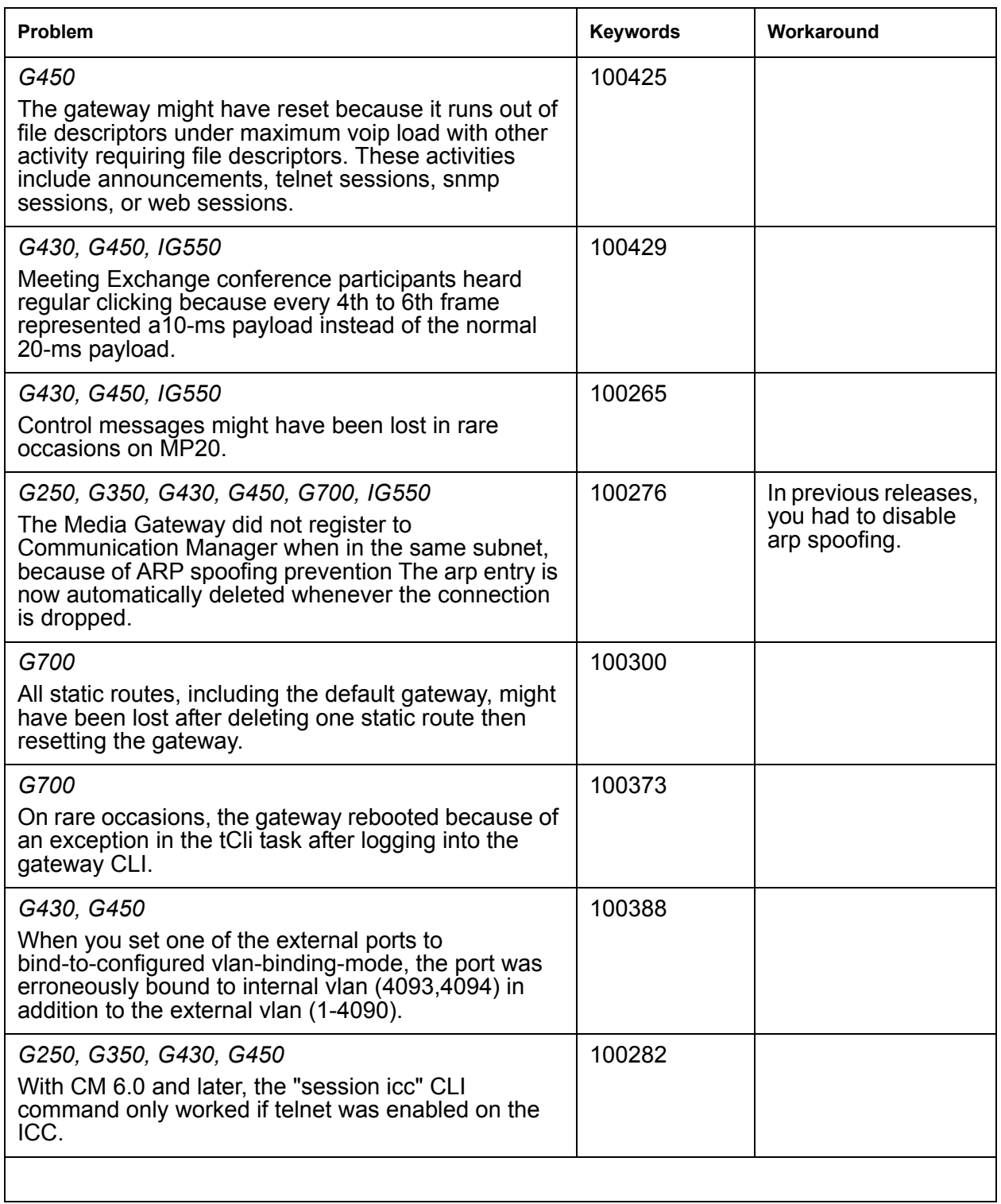

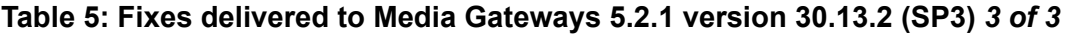

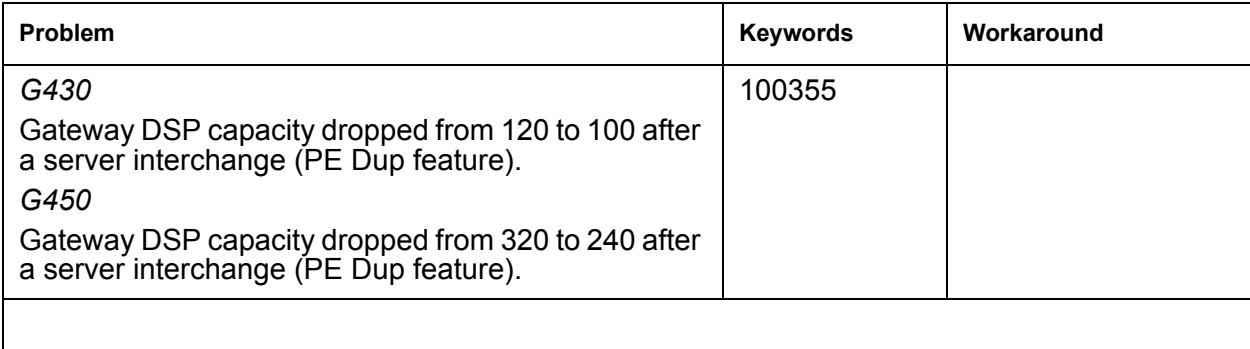

# <span id="page-16-0"></span>**Known Problems in Media Gateways 5.2.1 Version 30.13.2 (SP3)**

This release includes the following known issues in Media Gateways 5.2.1 version 30.13.2 (SP3) (version 30.13.2).

### <span id="page-16-1"></span>Table 6: Known problems in Media Gateways 5.2.1 version 30.13.2 (SP3) 1 of 2

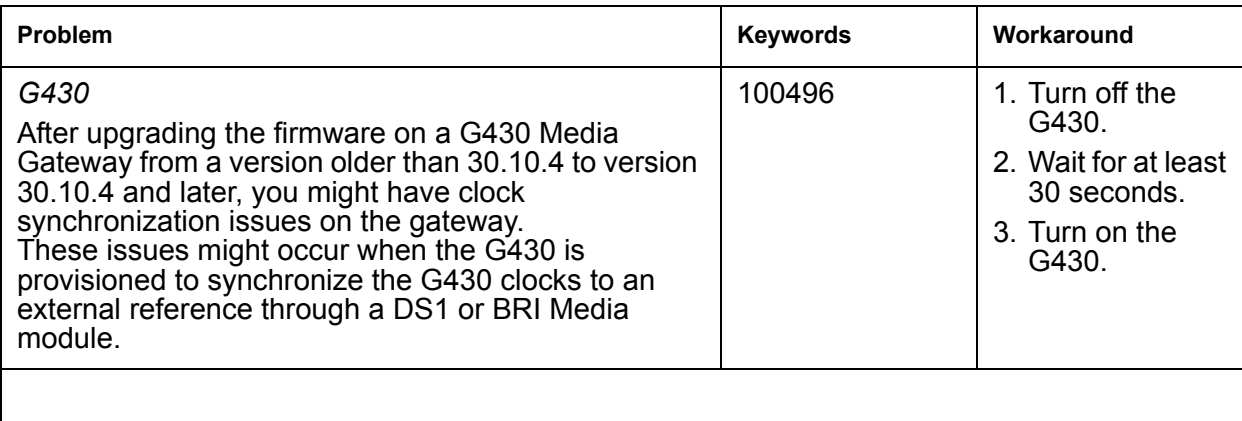

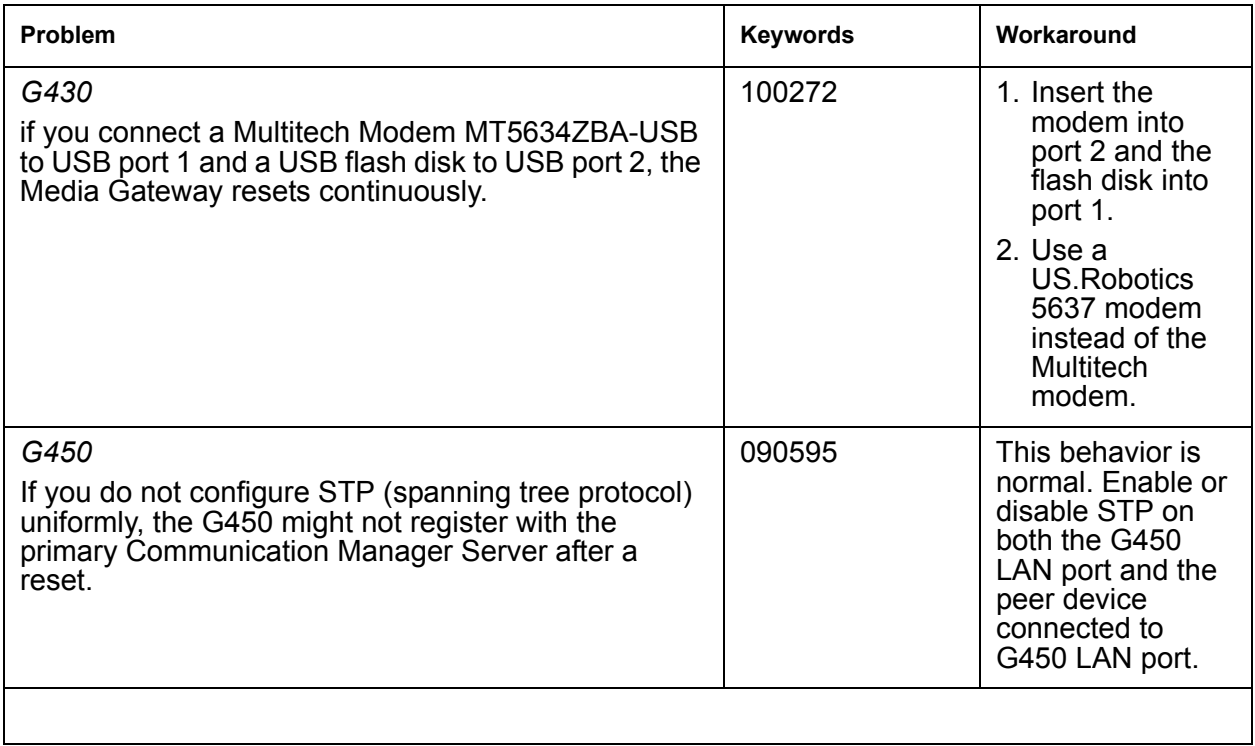

## **Table 6: Known problems in Media Gateways 5.2.1 version 30.13.2 (SP3)** *2 of 2*

# <span id="page-17-1"></span><span id="page-17-0"></span>**Enhancements in Media Gateways 5.2.1 Version 30.12.1 (SP2)**

# **Disabling the ipsec VPN application**

There are two new CLI commands that allow you to disable the ipsec VPN application and view the application's status. This feature is required for certain markets.

# **disable vpn**

Use the **disable vpn** command to disable the ipsec VPN feature.

**Syntax**

**disable vpn**

**User level**

admin

**Context**

root

**Example**

To disable ipsec VPN:

Gxx0-001(super)# disable ipsec vpn

The command will disable the ipsec vpn application on the gateway permanently. Enable of such application can be done by Avaya Technician only. The command will reset the gateway. Do you want to continue (Y/N)? Y

## $\triangle$  Important:

Only Services personnel can re-enable ipsec VPN if you disable it.

**Note:**

If you disable ipsec vpn, then the media gateway resets and starts up without any VPN support. If the startup-config includes VPN commands, then all those commands fail with warning. The running-config is without any VPN commands

# **show ipsec vpn**

Use the show ipsec vpn command to display the ipsec VPN status.

**Syntax**

**show ipsec vpn**

**User level**

admin

**Context**

root

**Example**

### To show ipsec VPN status:

Gxx0-001(super)# show ipsec vpn IPSEC VPN application is enabled on the gateway Gxx0-001(super)# show ipsec vpn IPSEC VPN application is disabled on the gateway

### **Note:**

For information on other new features and significant enhancements in Media Gateways 5.2.1, see *Avaya Aura™ Communication Manager Change Description for Release 5.2.1* on http://support.avaya.com[.](http://support.avaya.com) 

# <span id="page-20-0"></span>**Problems Fixed in Media Gateways 5.2.1 Version 30.12.1 (SP2)**

The following fixes were delivered to **Media Gateways 5.2.1 version 30.12.1 (SP2).**

### <span id="page-20-1"></span>Table 7: Fixes delivered to Media Gateways 5.2.1 version 30.12.1 (SP2) 1 of 3

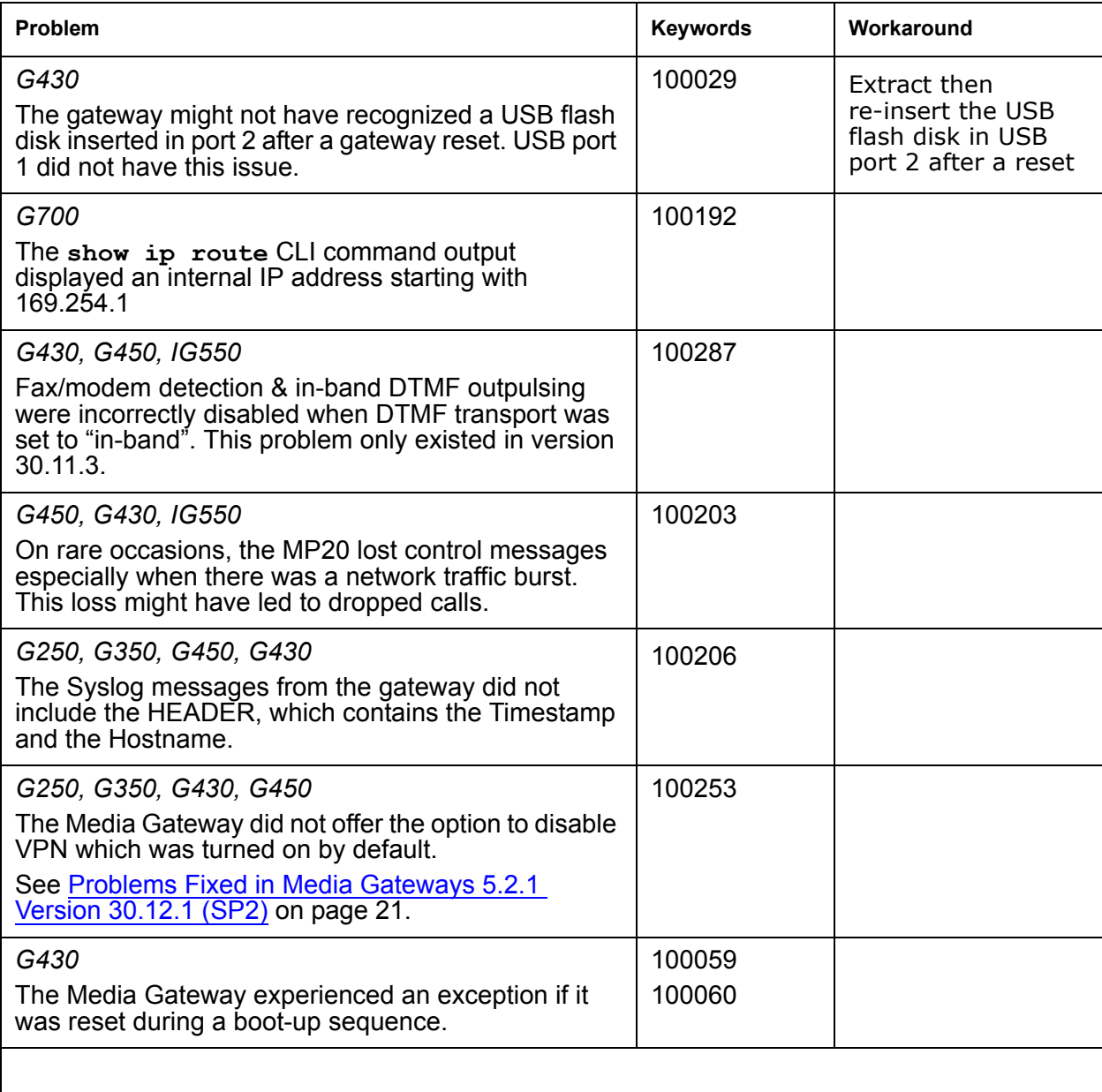

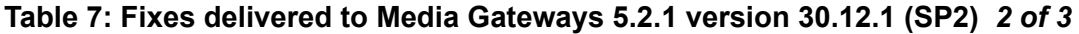

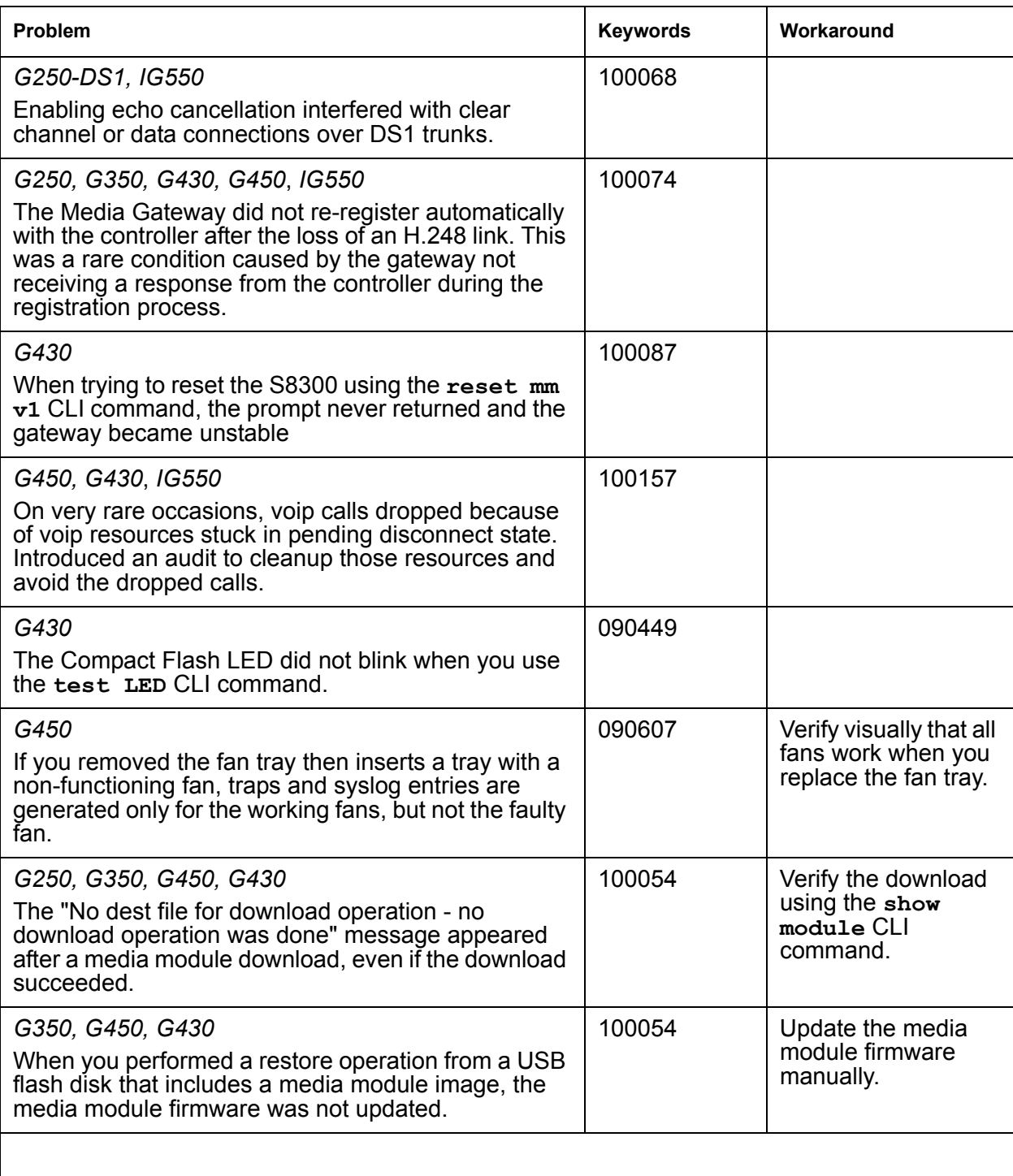

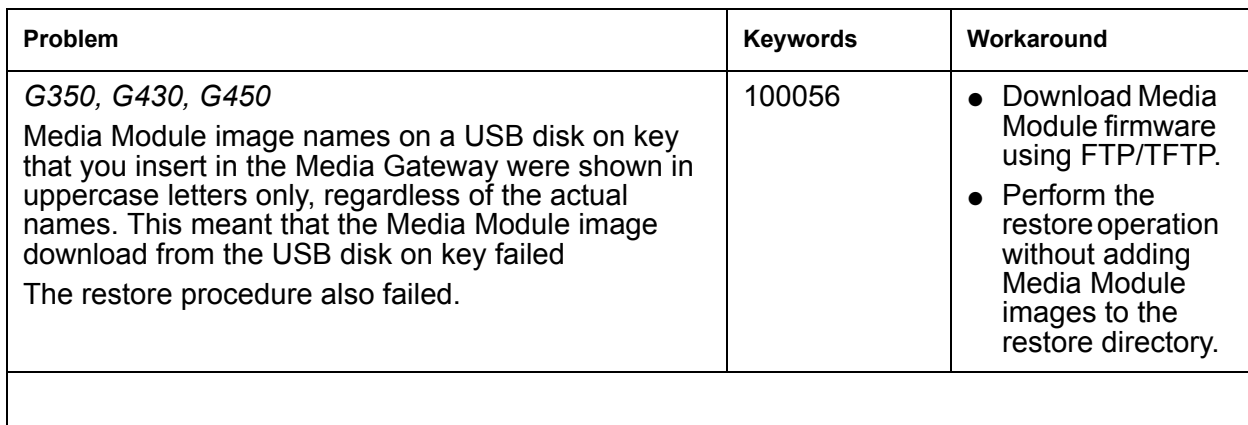

## **Table 7: Fixes delivered to Media Gateways 5.2.1 version 30.12.1 (SP2)** *3 of 3*

# <span id="page-23-0"></span>**Problems Fixed in Media Gateways 5.2.1 Version 30.11.3 (SP1)**

The following fixes were delivered to **Media Gateways 5.2.1 version 30.11.3 (SP1).**

### <span id="page-23-1"></span>Table 8: Fixes delivered to Media Gateways 5.2.1 version 30.11.3 (SP1) 1 of 3

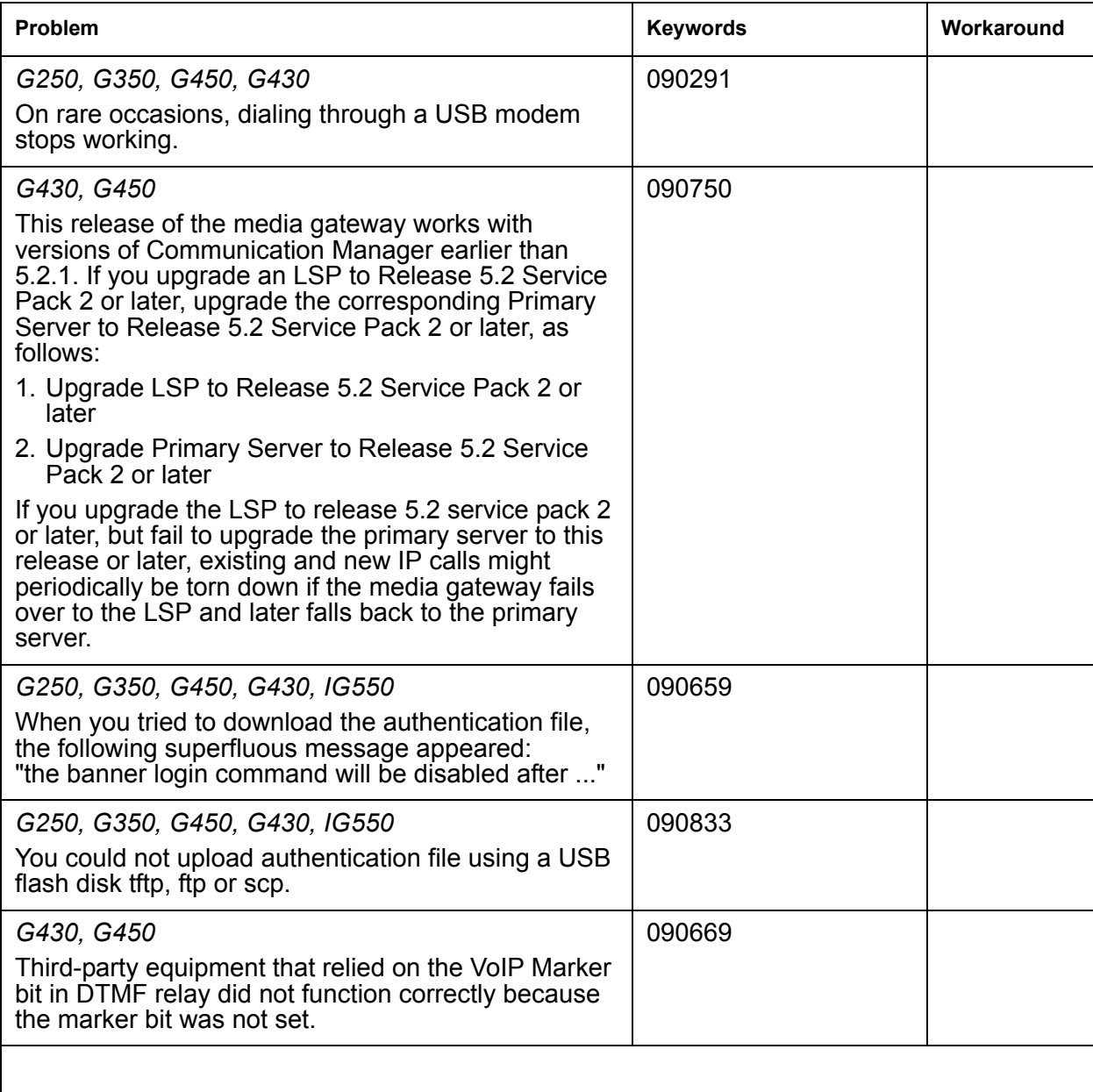

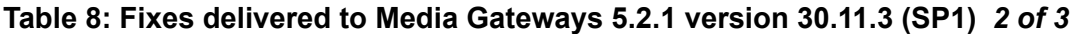

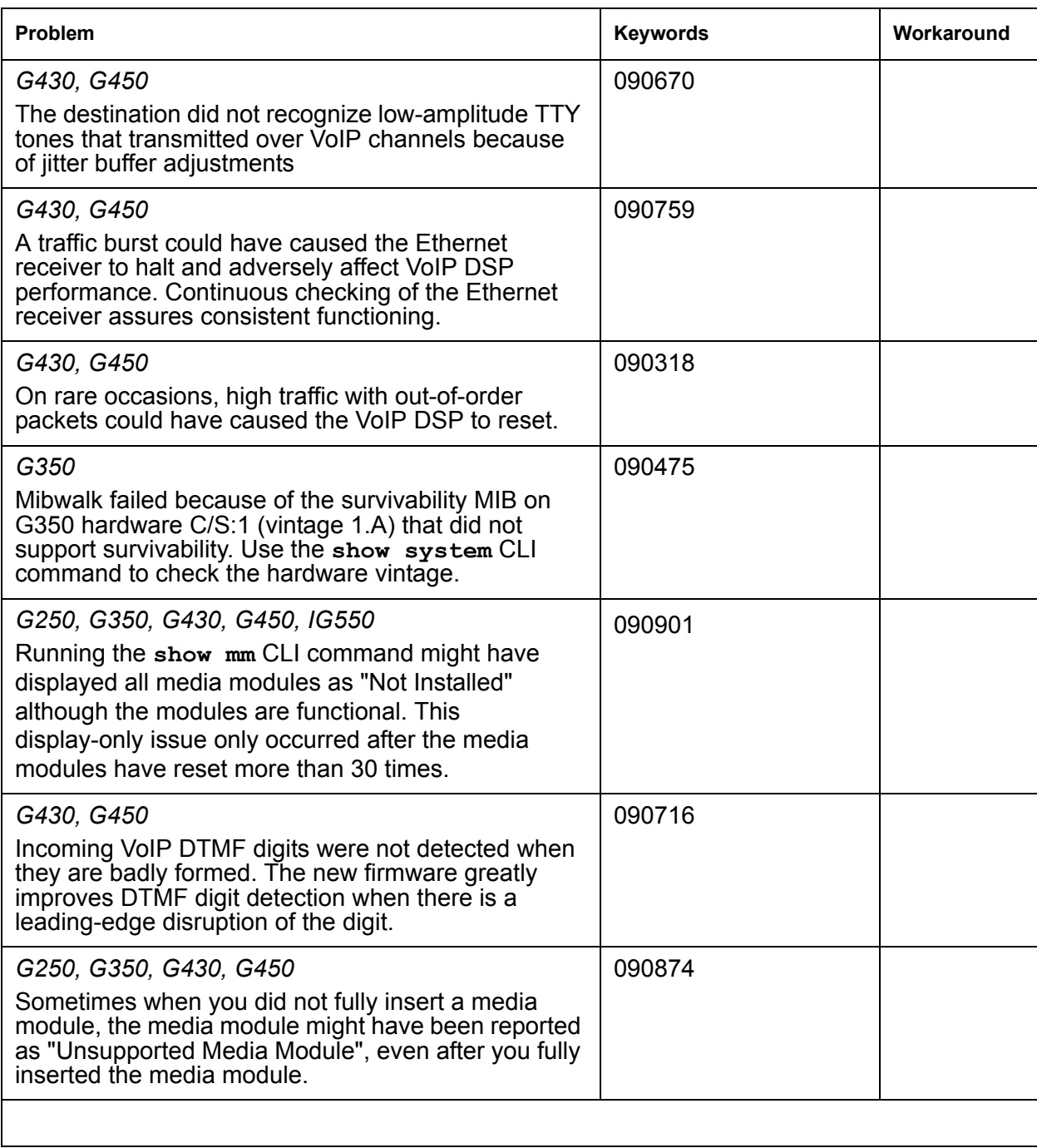

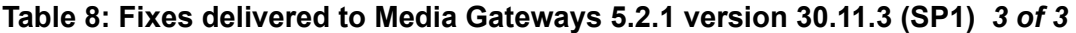

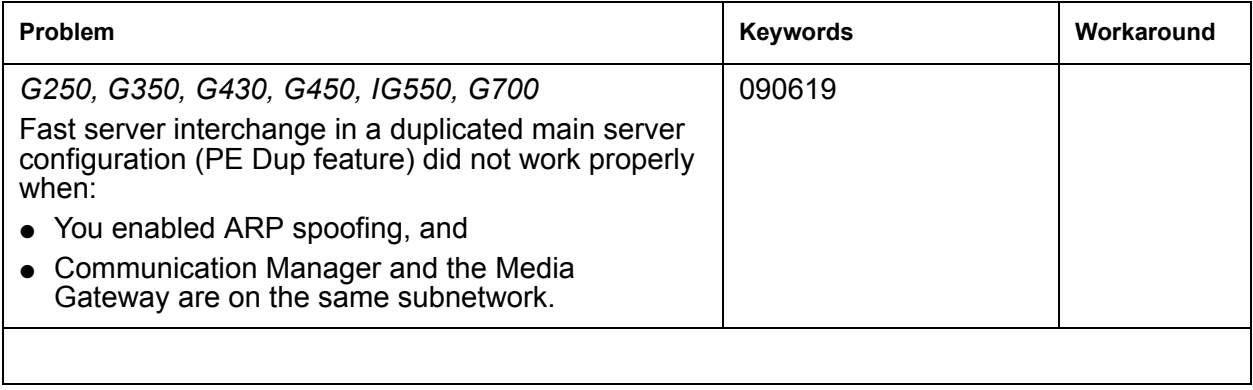

# <span id="page-26-0"></span>**Problems Fixed in Media Gateways 5.2.1 Version 30.10.4**

<span id="page-26-1"></span>The following fixes were delivered to **Media Gateways 5.2.1 version 30.10.4.**

### **Table 9: Fixes delivered to Media Gateways 5.2.1 version 30.10.4**

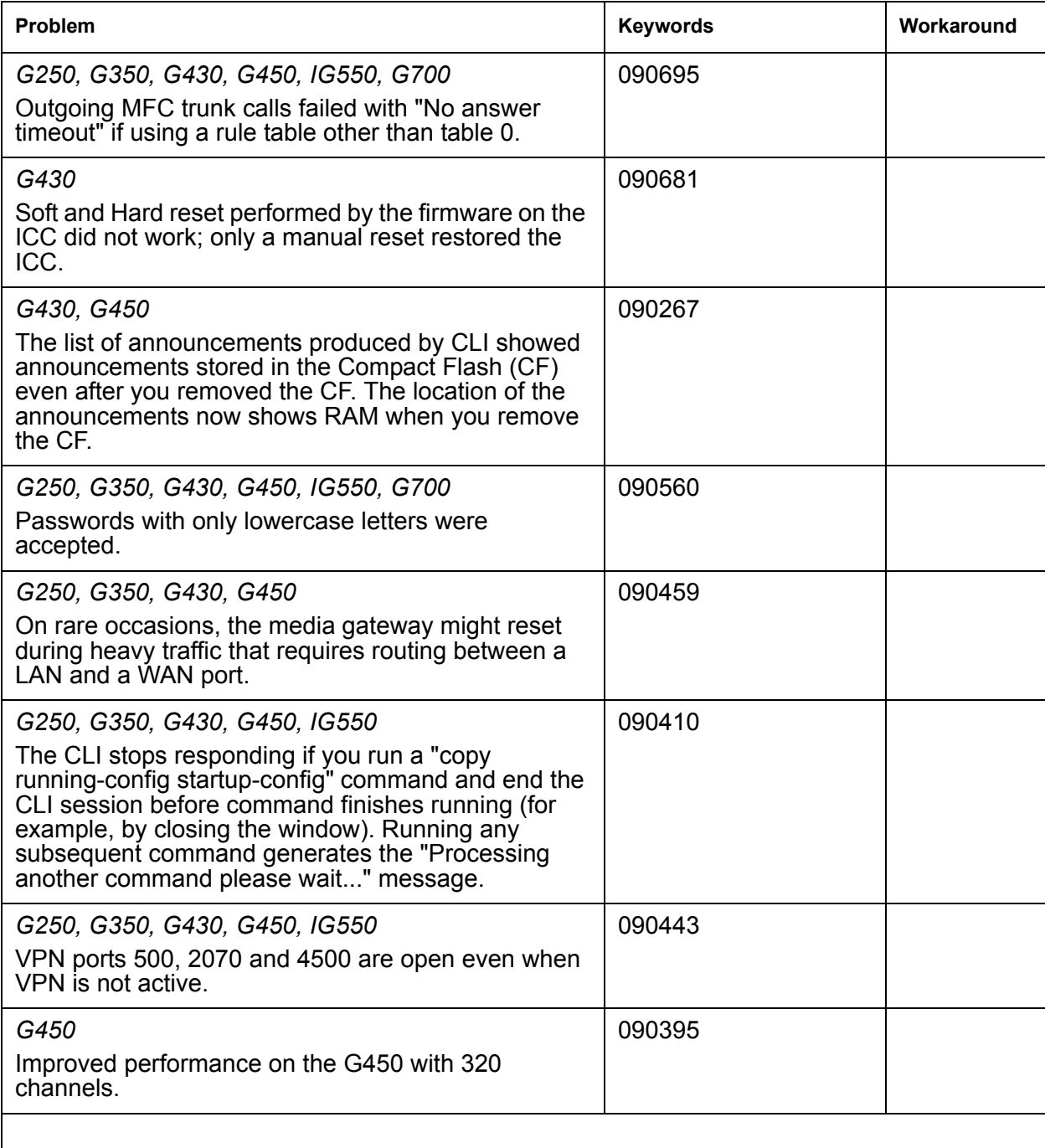

# <span id="page-27-0"></span>**Technical Support**

Support for Communication Manager is available through Avaya Technical Support.

If you encounter trouble with Communication Manager:

- 1. Retry the action. Carefully follow the instructions in written or online documentation.
- 2. Check the documentation that came with your hardware for maintenance or hardware-related problems.
- 3. Note the sequence of events that led to the problem and the exact messages displayed. Have the Avaya documentation available.
- 4. If you continue to have a problem, contact Avaya Technical Support by:
	- Logging in to the Avaya Technical Support Web site<http://www.avaya.com/support>
	- Calling or faxing Avaya Technical [Support](http://support.avaya.com/css/appmanager/public/support?_nfpb=true&_pageLabel=Support_Directory_Public) at one of the telephone numbers in the Support [Directory](http://support.avaya.com/css/appmanager/public/support?_nfpb=true&_pageLabel=Support_Directory_Public) listings on the Avaya support Web site.

You may be asked to email one or more files to Technical Support for analysis of your application and its environment.

### **Note:**

If you have difficulty reaching Avaya Technical Support through the above URL or email address, please go to <http://www.avaya.com> for further information.

When you request technical support, provide the following information:

- Configuration settings, including Communication Manager configuration and browser settings.
- Usage scenario, including all steps required to reproduce the issue.
- Screen shots, if the issue occurs in the Administration Application, one-X Portal, or one-X Portal Extensions.
- Copies of all logs related to the issue.
- All other information that you gathered when you attempted to resolve the issue.

# **Tip:**

Avaya Global Services Escalation Management provides the means to escalate urgent service issues. For more information, see the [Escalation Contacts](https://support.avaya.com/selfservice/microsites/searchEntry.do?cmd=displayKC&docType=kc&externalId=KB01049053&sliceId=SAL_ARCHIVED_2_8&dialogID=49798893&stateId=1%25200%252049776801) listings on the Avaya Web site.

For information about patches and product updates, see the Avaya Technical Support Web site [http://](http://www.avaya.com/support) [www.avaya.com/support](http://www.avaya.com/support).

 **Technical Support**